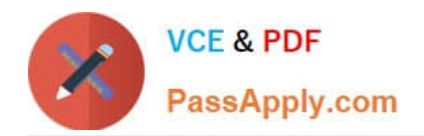

# **NS0-162Q&As**

NetApp Certified Data Administrator (ONTAP)

## **Pass NetApp NS0-162 Exam with 100% Guarantee**

Free Download Real Questions & Answers **PDF** and **VCE** file from:

**https://www.passapply.com/ns0-162.html**

100% Passing Guarantee 100% Money Back Assurance

Following Questions and Answers are all new published by NetApp Official Exam Center

**C** Instant Download After Purchase

**83 100% Money Back Guarantee** 

- 365 Days Free Update
- 800,000+ Satisfied Customers

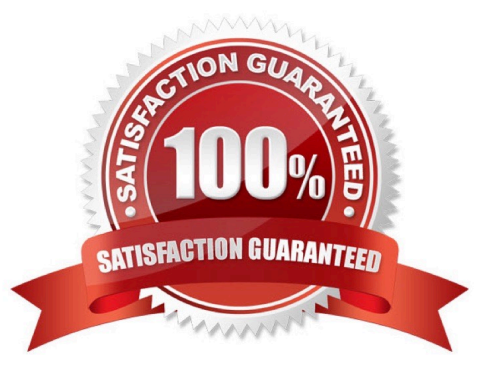

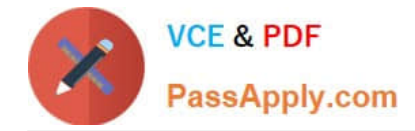

#### **QUESTION 1**

You have created a new FlexCache cache volume and want to warm the cache before clients access the cache volume for the first time. In this scenario, how would you accomplish this task?

- A. Prepopulate the cache volume with data from the origin volume using the flexcache prepopulate start command.
- B. Enable block-level Invalidation using the volume flexcache origin config modify command.
- C. Copy the data from the origin volume to the cache volume with the NetApp XCP Migration Tool.
- D. Synchronize the origin and cache first with the volume flexcache sync-properties command.

Correct Answer: A

Explanation: https://docs.netapp.com/ontap-9/index.jsp?topic=%2Fcom.netapp.doc.pow- fc-mgmt%2FGUID-E878AB6F-2A64-4E66-B865-6C11A0962AA9.html

#### **QUESTION 2**

You have a 50 TO FlexGroup volume that is serving NFSv3 on a FAS8300 HA pair that Is running ONTAP 9.8 software of files. A Linux du command runs for days to count files. In this scenario, which native ONTAP feature will report realtime file counts?

- A. Quality of Service
- B. Logical Space Reporting
- C. volume autosize
- D. File System Analytics

Correct Answer: D

#### **QUESTION 3**

You need to configure data-at-rest encryption for your NetApp ONTAP 9.8 cluster. Your company does not have Key Management Interoperability Protocol (KMIP) services available but must require a passphrase to be entered when a node Is rebooted.

In this scenario, which two actions should be performed to satisfy these requirements? (Choose two.)

- A. Configure an external key management server.
- B. Enable onboard key management.
- C. Enable cluster-wide FlPS-compliant mode.
- D. Enable common criteria mode.

Correct Answer: BD

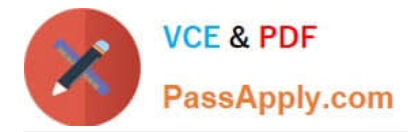

Explanation: Enabling onboard key management by default you are not required to enter a passphrase when the node is rebooted. To be asked the password , you need to enable the common criteria mode also. Reference: https://docs.netapp.com/ontap-9/topic/com.netapp.doc.pow- nve/Encryption%20of%20data%20at%20rest.pdf

#### **QUESTION 4**

Exhibit.

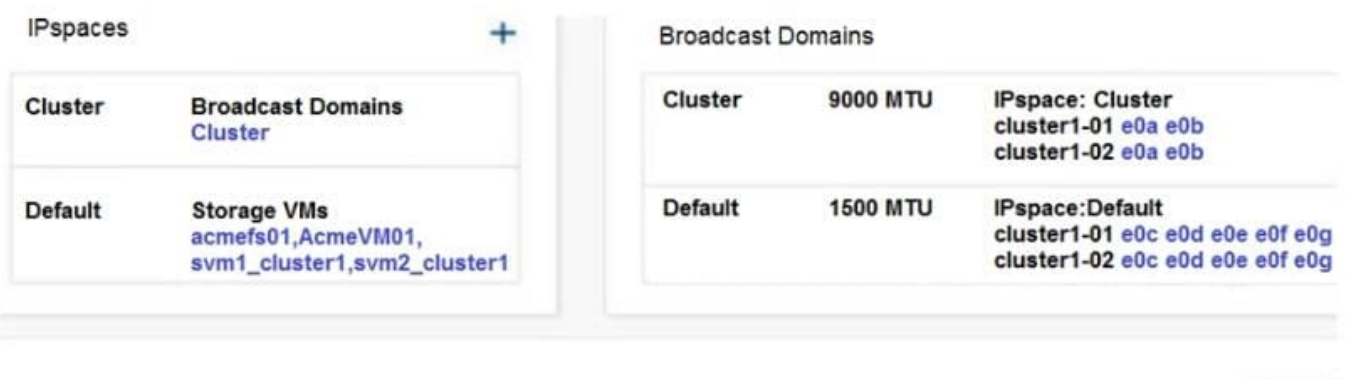

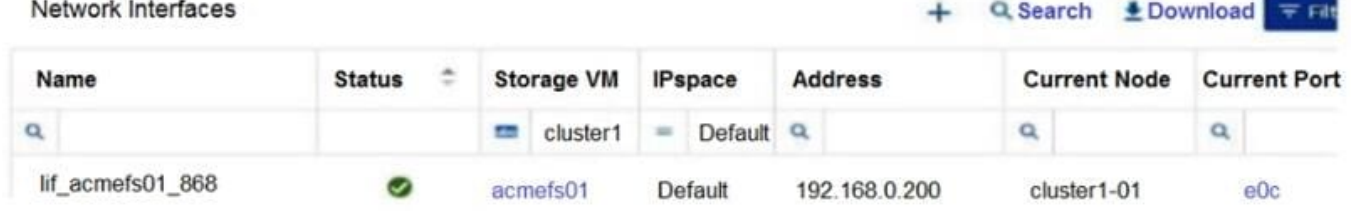

You have an ONTAP 9.8 cluster. After network maintenance, the LIF that is shown in the exhibit is not always on a correct port and is unreachable by users until the LIFs are moved to port eOc or eOd on either storage node. In this scenario, which action should you take to ensure that the LIF only fails over to the correct ports?

A. Create a DNS load balancing zone.

- B. Split the broadcast domain.
- C. Create an IPspace.
- D. Change the LIF\\'s failover policy to sfo-partner-only

Correct Answer: B

### **QUESTION 5**

You have an AFF A400 HA pair serving SMB locally and a FAS8300 HA pair serving SMB over FlexCache Both clusters are running ONTAP 9.8 software. In this scenario, which two protocol features are supported at the remote cache? (Choose two.)

A. multiprotocol NFSv4.1

B. file locking

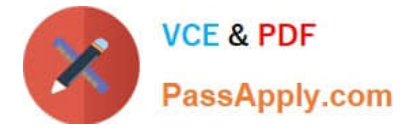

- C. multiprotocol NFSv3
- D. SMB3 continuously available (CA) shares

Correct Answer: AD

[Latest NS0-162 Dumps](https://www.passapply.com/ns0-162.html) [NS0-162 PDF Dumps](https://www.passapply.com/ns0-162.html) [NS0-162 Exam Questions](https://www.passapply.com/ns0-162.html)